## **Photoshop CS4 CRACK With Licence Key 2022**

Installing Adobe Photoshop and then cracking it is easy and simple. The first step is to download and install the Adobe Photoshop software on your computer. Then, you need to locate the installation.exe file and run it. Installing Adobe Photoshop is relatively easy and can be done in a few simple steps. First, go to Adobe's website and select the version of Photoshop that you want to install. Once you have the download, open the file and follow the on-screen instructions. Once the installation is complete, you need to crack Adobe Photoshop. To do this, you need to download a crack for the version of Photoshop you want to use. Once you have the crack, open the file and follow the instructions to apply the crack. After the crack is applied, you can start using Adobe Photoshop. Be sure to back up your files since cracking software can be risky. With these simple steps, you can install and crack Adobe Photoshop.

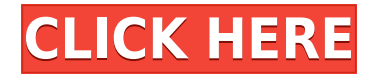

Users can edit images, edit their live canvas, apply filters, crop, adjust layers, and much more. They can combine multiple color channels in one channel, like adding green to your yellow image. Adobe Photoshop and Lightroom are the most popular editors for capturing and editing images, and the latest release of Photoshop CC and Lightroom CC take their collaboration features to a new level. With Share, design reviews for partner AVID Media Composer users can share files directly from Photoshop CC to the AVID system. You can even use your AVID Clipboard snap in Photoshop. And when design reviews are posted online, you can instantly publish them and make your edits even more accessible to all of your team members. Digital painting is becoming indispensable for illustrators, animators, and graphic designers, who are faced with the task of bringing so many different pieces of art together to create the final product. Now Adobe Photoshop CC and Lightroom CC can work seamlessly together to combine separate designs into one as you zoom, click and apply tools, filters, and transforms.The latest release of Adobe Photoshop CC brings many new features and refinements to the software. The most important improvements for illustrators are the new drawing and illustration tools like paint, line, pen and shape tools. These tools are seamlessly integrated with the brush tool, making it easier than ever to apply classic drawing techniques and to create a more artistic output. Other improvements include the addition of the Photoshop-CrossCompatibility for designers, allowing you to use the latest version of Photoshop CC along with the latest technology.The latest release of Adobe Lightroom CC continues to innovate for a more natural user interface. You can navigate the catalogue view, search or select your images with your cursor as usual. However, the ability to preview your photos and easily navigate to them makes using Lightroom CC as familiar as using a traditional film camera. With the integration of Adobe Creative Cloud and Google Drive, a photo can be organized in the cloud and easily shared, improved and edited from wherever you are. Existing Lightroom users can try out the Google Drive integration with an invitation – simply log in to your Google account and follow the steps.

## **Photoshop CS4 Download free Activation Licence Key X64 {{ Latest }} 2022**

Photoshop is a photo editing web application that can be used to help manage photos. The main window of the application can be found above the media, although it has a standard toolbar for most of the typical actions. The cost of the cc suite is \$9.99 per month or \$99.99 per year. This fee covers the latest version of Photoshop, Illustrator, Acrobat Pro, Lightroom, and, of course, providing access to three other applications: Dreamweaver, We Design, and InDesign. The basic usage is built into the design of Photoshop. Most adjustments you make are made directly against the final image and your work space. On the right side of the image window, you can see a progress panel that shows the number of percent completed. Photoshop Camera is available as a standalone application. It also lets you shoot, edit, and export your photos. With the ability to add a watermark layer and share your finished work, you can share your own stunning creations directly to social media. Photoshop's Clone Stamp tool is a great way to take out unwanted parts of an image, like a blemish or an imperfection. The Brush tool allows you to apply gradients, radial fills, and other styles to blend various parts of your image seamlessly together. **Tutorial sites** – There are numerous independent tutorials online for Photoshop. When searching for something online, like a tutorial, look to see if the person has allowed others comments on their work. You can often get a good understanding of that tutorial writer's style and style of content from other comments. e3d0a04c9c

## **Photoshop CS4 Download free With Serial Key 2023**

To further simplify editing and make the process quicker and easier, the new Adobe Photoshop Elements 2020 addresses these core tasks by making it easier to create and use collections and presets, which automatically organize images by similar qualities and let users bring their favorite previous edits to the table in a matter of seconds. Additionally, Adobe Photoshop Elements 2020 makes it easy to travel with images by offering a variety of new add-ons that make it even faster and easier to create mobile-ready images (such as that fancy new EditPoint Premium add-on ). The team at Adobe has an advantage over you in that they have worked on Photoshop for over 22 years. So, let's discover if all that experience and expertise has helped them innovate and significantly improve Photoshop with a variety of new features and a brand new interface. Let's get started! When we think about a great image editor, one of the first things that comes to mind are filters. Filter-makers have made filters possible with the help of Adobe's own Photoshop Filters application. Now, Photoshop is introducing a more sophisticated page-based approach that starts with the first image on a new page and allows you to apply a suite of effects to as many images as you want. There are a number of new effects that let users refine skin tones, manipulate grayscale tones, and more. Also new is Adobe Kuler. Adobe Kuler is a web-based community which allows users to unearth visual trends, and design inspiration from artists and photographers around the world. Using this webbased community and a drag-and-drop interface, users can create their own free-form patterns, textures, and patterns that are instantly saved and published. Once exceeded a certain threshold, users can then share their creations with other Kuler creators. Of course, if it's creative than it's already being shared, right?

download photoshop online gratis photoshop original download gratis o melhor photoshop download gratis fazer download de photoshop original gratis download adobe photoshop online gratis download photoshop offline gratis orionx photoshop download gratis download photoshop 07 gratis download adobe photoshop 0.7 gratis download adobe photoshop gratis bagas31

Crop tool in photoshop provides maximum editing scope to users. It allows you to easily crop any component of an image, including frames, text, lines, shapes, paths, and adjustment layers. And apart from that, it allows you to capture the selection in case of any mistakes, and paste it back with its original dimensions. Adobe Photoshop Face Match, is an easy-to-use feature that helps you automatically align the faces in your photographs within seconds. It helps you create a human-like cutout in minutes using just the select tool. Cut out, the ability to cut some parts of an image or video frame to upload in a different website on just a couple of clicks. This makes it possible to do video editing and online editing more effective than ever before. Photoshop Clipping Mask enables you to cover up unwanted parts of an image. To do this, you can simply select the parts that you don't want to see and just create a transparent mask that blocks off the selection. You can also enlarge the mask to cover areas that were too small to capture first time. If you're a designer, and you want to make changes in the appearance or even a photo, it is mostly done via the tool, which is a Photoshop Brush. You can create a completely different appearance of any photo through it. It saves your time and also saves your creative budget. The special thing about it is that you can easily find and even combine different brushes to create a new appearance. If you are an editor, a graphic designer or even a photographer, now you can easily change the appearance of an image without

any Photoshop knowledge. It saves your time and also saves your creative budget. If you're a designer, and you want to make changes in the appearance or even a photo, it is mostly done via the tool, which is a Photoshop Brush. You can create a completely different appearance of any photo through it. It saves your time and also saves your creative budget. The special thing about it is that you can easily find and even combine different brushes to create a new appearance.

Adobe is working on improving and enhancing their features ensuring that you don't have to waste your time performing repetitive tasks. The next release of Photoshop CC will include a new feature that provides you with the flexibility to work with your layer groups and animations using your keyboard, any time you find yourself repeating actions often. This means that you will save time and effort as you create images and animations in Photoshop CC. It is the latest version of the popular photo editing software that offers amazing features. It is a cloud based software. It is like an online photo editor for people who are looking for instant results. It is available for both PC and Mac. Adobe Photoshop Express is a free download . What's new: Photoshop CC 2019 also adds new filters powered by Adobe Sensei that let you change the direction of a person's gaze in seconds and create brighter and more vibrant colors. The new features are enabled by using the new Eye-tracking and Adaptive Controls feature that lets you control how the person views the photo with gaze tracking. The new Adaptive Controls feature gives you a real-time preview of the changes in art direction, so you can see how the changes affect your photo. Adobe Photoshop has many features like cutting, cropping, resizing, rotating, and other tools that make it a very handy tool for any editing and designing activity. There are wide range of tools are available in Photoshop, like layer tools, selection tools, masking tools, adjustment layers, clipping paths, and masking options, etc.

<https://zeno.fm/radio/jazler-radiostar-2-6-4-full> <https://zeno.fm/radio/edirol-orchestral-dxi-vsti-v1-03-zip> <https://zeno.fm/radio/mit-erfolg-zu-start-deutsch-a1a2-pdf-download> <https://zeno.fm/radio/sap2000-v15-crack-only-free-download> <https://zeno.fm/radio/download-gambit-2-4-6-software-free-download-with-crack>

Photoshop is a significantly usable and power-packed tool. Being a leader in photographic software, Adobe has introduced a new feature that lets the users make their work even more efficient and productive. The new feature being preview is the same of Adobe Lightroom CC 2018. The new Adobe software has better workflow options and CMS compatibility. Best of all, a modern UI provides a more meaningful experience. Choosing the modern design option helps adding color palettes and image editing options to Photoshop. It also features quick context menus and sharing copying, and paste abilities from assets. The delete all command now deletes all masked layers in an image. To get rid of it, you must first delete the object that's causing all the masking and then delete the image entirely. An alternative to this new command is that you can use the same shortcut to select all. The delete all command has been made easier, and works better for large images. Just press Shift and delete to delete one or all the masks. Adobe Photoshop is the world's leading professional image-editing software that allows creative artists, photographers, videographers, and other creative professionals to visualize ideas and turn them into high-fidelity digital creations. Photoshop is the all-encompassing solution for sharpening, retouching and recreating your professional images, it will change your workday in a way not seen before. Adobe has also added new native Image Effects and Layers to Photoshop Elements. This is a free upgrade to Photoshop in addition to the price of a new Apple Macintosh. It's a new feature Apple is adding to OS Mojave to empower people to create their own effects. This means you can now flash an image, add warp lens

distortion, or blend and stipple images all from the Finder to Photoshop or Photoshop Elements. There is also the option to easily create custom effects with the built-in presets or use the new Generate Effects panel to see what your layers can do. Of course, Photoshop has all of those built in so that you can use the same exact tools you know from Photoshop CS6 to create your own creative effects. It is available for OS Mojave and macOS High Sierra. This is part of the Adobe Creative Cloud subscription.

<http://www.intersections.space/wp-content/uploads/2023/01/pekgio.pdf> [https://zeroimpact-event.com/wp-content/uploads/2023/01/Adobe-Photoshop-Apk-Free-Download-For](https://zeroimpact-event.com/wp-content/uploads/2023/01/Adobe-Photoshop-Apk-Free-Download-For-Windows-10-Fixed.pdf) [-Windows-10-Fixed.pdf](https://zeroimpact-event.com/wp-content/uploads/2023/01/Adobe-Photoshop-Apk-Free-Download-For-Windows-10-Fixed.pdf) https://healtharticlesworld.com/fitness/download-crack-keygen-adobe-photoshop-cs2-9-0-\_hot\_\_/ <https://italiacomprovendo.com/wp-content/uploads/Photoshop-Text-Download-Free-HOT.pdf> <https://thepeak.gr/how-to-download-adobe-photoshop-cs6-for-windows-10-top/> <https://practicalislam.online/wp-content/uploads/2023/01/forfrey.pdf> <https://getyourmarriageon.com/wp-content/uploads/2023/01/yoovall.pdf> <http://dutasports.com/?p=4756> <https://www.wooldridgeboats.com/wp-content/uploads/2023/01/saahasi.pdf> <https://conbluetooth.net/adobe-photoshop-7-0-download-update-for-windows-10-better/> [https://koenigthailand.com/wp-content/uploads/2023/01/Photographic-Toning-Gradients-Photoshop-2](https://koenigthailand.com/wp-content/uploads/2023/01/Photographic-Toning-Gradients-Photoshop-2021-Free-Download-2021.pdf) [021-Free-Download-2021.pdf](https://koenigthailand.com/wp-content/uploads/2023/01/Photographic-Toning-Gradients-Photoshop-2021-Free-Download-2021.pdf) [https://collincounty247.com/wp-content/uploads/2023/01/Download\\_Photoshop\\_CS4\\_With\\_Keygen\\_3](https://collincounty247.com/wp-content/uploads/2023/01/Download_Photoshop_CS4_With_Keygen_3264bit_2023.pdf) [264bit\\_2023.pdf](https://collincounty247.com/wp-content/uploads/2023/01/Download_Photoshop_CS4_With_Keygen_3264bit_2023.pdf) <https://vereskriszta.com/> [https://indiebonusstage.com/wp-content/uploads/2023/01/Photoshop\\_CC-1.pdf](https://indiebonusstage.com/wp-content/uploads/2023/01/Photoshop_CC-1.pdf) [https://prattsrl.com/2023/01/02/adobe-photoshop-cc-2015-version-16-download-with-key-with-key-for](https://prattsrl.com/2023/01/02/adobe-photoshop-cc-2015-version-16-download-with-key-with-key-for-windows-last-release-2022/) [-windows-last-release-2022/](https://prattsrl.com/2023/01/02/adobe-photoshop-cc-2015-version-16-download-with-key-with-key-for-windows-last-release-2022/) <https://studiolight.nl/wp-content/uploads/2023/01/wahtber.pdf> [http://www.jbdsnet.com/download-photoshop-beta-for-mac-m1-\\_verified\\_/](http://www.jbdsnet.com/download-photoshop-beta-for-mac-m1-_verified_/) <http://tutmagazine.net/photoshop-cc-apk-download-for-android-10-link/> <http://www.blisterpackpro.com/wp-content/uploads/2023/01/balalea.pdf> <https://filskart.com/photoshop-download-for-pc-ubuntu-portable/> <https://trouve.mu/wp-content/uploads/2023/01/edorver.pdf> [https://waclouds.com/wp-content/uploads/2023/01/Download-free-Photoshop-2022-Version-231-Full-](https://waclouds.com/wp-content/uploads/2023/01/Download-free-Photoshop-2022-Version-231-Full-Version-3264bit-lAtest-release-2022.pdf)[Version-3264bit-lAtest-release-2022.pdf](https://waclouds.com/wp-content/uploads/2023/01/Download-free-Photoshop-2022-Version-231-Full-Version-3264bit-lAtest-release-2022.pdf) <http://videogamefly.com/2023/01/02/photoshop-elements-download-kostenlos-mac-repack/> [https://skepticsguild.com/wp-content/uploads/2023/01/Download-Adobe-Photoshop-2020-Keygen-Full](https://skepticsguild.com/wp-content/uploads/2023/01/Download-Adobe-Photoshop-2020-Keygen-Full-Version-Windows-1011-64-Bits-2022.pdf) [-Version-Windows-1011-64-Bits-2022.pdf](https://skepticsguild.com/wp-content/uploads/2023/01/Download-Adobe-Photoshop-2020-Keygen-Full-Version-Windows-1011-64-Bits-2022.pdf) <http://holger-schleiffer.de/?p=17203> [https://sarahebott.org/wp-content/uploads/2023/01/Adobe-Photoshop-2021-Version-2201-CRACK-Cra](https://sarahebott.org/wp-content/uploads/2023/01/Adobe-Photoshop-2021-Version-2201-CRACK-Cracked-latest-updaTe-2022.pdf) [cked-latest-updaTe-2022.pdf](https://sarahebott.org/wp-content/uploads/2023/01/Adobe-Photoshop-2021-Version-2201-CRACK-Cracked-latest-updaTe-2022.pdf) <https://almet-sale.ru/wp-content/uploads/2023/01/fulblara.pdf> [https://equipmentgram.com/wp-content/uploads/2023/01/Adobe-Photoshop-2020-Download-Gratis-N](https://equipmentgram.com/wp-content/uploads/2023/01/Adobe-Photoshop-2020-Download-Gratis-NEW.pdf) [EW.pdf](https://equipmentgram.com/wp-content/uploads/2023/01/Adobe-Photoshop-2020-Download-Gratis-NEW.pdf) <https://kuchawi.com/photoshop-2022-version-23-1-1-with-serial-key-pc-windows-new-2023/> [https://kumarvihaan.in/wp-content/uploads/2023/01/Portraiture-Plugin-For-Photoshop-Cc-2020-Free-](https://kumarvihaan.in/wp-content/uploads/2023/01/Portraiture-Plugin-For-Photoshop-Cc-2020-Free-Download-For-Mac-HOT.pdf)[Download-For-Mac-HOT.pdf](https://kumarvihaan.in/wp-content/uploads/2023/01/Portraiture-Plugin-For-Photoshop-Cc-2020-Free-Download-For-Mac-HOT.pdf) [https://thefrontoffice.ca/photoshop-cc-download-free-with-serial-key-keygen-for-lifetime-x64-updated-](https://thefrontoffice.ca/photoshop-cc-download-free-with-serial-key-keygen-for-lifetime-x64-updated-2023/)[2023/](https://thefrontoffice.ca/photoshop-cc-download-free-with-serial-key-keygen-for-lifetime-x64-updated-2023/) <https://danagroup.in/wp-content/uploads/2023/01/Computer-Photoshop-App-Download-FREE.pdf>

[https://iyihabergazetesi.org/wp-content/uploads/2023/01/Adobe-Photoshop-2021-Version-2251-Downl](https://iyihabergazetesi.org/wp-content/uploads/2023/01/Adobe-Photoshop-2021-Version-2251-Download-Activation-Code-With-Keygen-Keygen-Full-Versio.pdf) [oad-Activation-Code-With-Keygen-Keygen-Full-Versio.pdf](https://iyihabergazetesi.org/wp-content/uploads/2023/01/Adobe-Photoshop-2021-Version-2251-Download-Activation-Code-With-Keygen-Keygen-Full-Versio.pdf) <http://jeunvie.ir/?p=26039> <http://modiransanjesh.ir/photoshop-background-app-download-work/> <https://hormariye.net/wp-content/uploads/2023/01/umnyfil.pdf> <https://localdealmonster.com/wp-content/uploads/2023/01/gerdar.pdf> <https://www.chandabags.com/adobe-photoshop-full-unlocked-apk-free-download-portable/> [https://mentorus.pl/wp-content/uploads/2023/01/Adobe-Photoshop-Lightroom-6-Free-Download-For-](https://mentorus.pl/wp-content/uploads/2023/01/Adobe-Photoshop-Lightroom-6-Free-Download-For-Windows-10-VERIFIED.pdf)[Windows-10-VERIFIED.pdf](https://mentorus.pl/wp-content/uploads/2023/01/Adobe-Photoshop-Lightroom-6-Free-Download-For-Windows-10-VERIFIED.pdf) <http://mysleepanddreams.com/?p=40425>

Deciding on the topic for your presentation is definitely the toughest part of any keynote presentation. It's a huge decision. Some topics are better than others. Some stand out immediately, while others don't hit you for at least a few days. Some topics are almost irresistible. Others don't motivate people to attend your presentation. Here are a few topics that always propel me into the groove fast. We'll learn enough about each to get you excited about choosing yours. As the premier developer of digital imaging software, we strive to deliver the best technology, cloud-based services, and support for our customers. With this exciting announcement, we're delivering even more powerful tools to help our customers create stunning, engaging content. We just launched a new typeface for delivering the best mobile experience to our customers. This new type is called Adobe Caslon Pro. So why the heck should you care? In addition to perfecting a new typography for our customers, this new typeface will enhance the look and feel of your web app or mobile app. Leveraging Adobe Sensei, these new innovative features are powered by AR and machine learning directly within Photoshop, offering next generation capabilities to work with AR and machine learning immersive technologies. True and infinite resolution *Preview in the Cloud* helps you create final output at the highest available resolution for any print, display or print on demand (POD) application. *Preview in the Cloud* enables any device or POD application to preview images in Photoshop CC, regardless of its native resolution, and ensure that the display is capable of displaying them in their highest possible resolution.